### **ПЕРВОЕ ВЫСШЕЕ ТЕХНИЧЕСКОЕ УЧЕБНОЕ ЗАВЕДЕНИЕ РОССИИ**

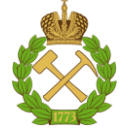

### **МИНИСТЕРСТВО НАУКИ И ВЫСШЕГО ОБРАЗОВАНИЯ РОССИЙСКОЙ ФЕДЕРАЦИИ федеральное государственное бюджетное образовательное учреждение высшего образования САНКТ-ПЕТЕРБУРГСКИЙ ГОРНЫЙ УНИВЕРСИТЕТ**

**СОГЛАСОВАНО**

**УТВЕРЖДАЮ**

**Руководитель профессиональной образовательной программы доцент Мардашов Д.В.**

\_\_\_\_\_\_\_\_\_\_\_\_\_\_\_\_\_\_\_\_\_\_\_\_\_

**\_\_\_\_\_\_\_\_\_\_\_\_\_\_\_\_\_\_\_\_\_\_ Проректор по образовательной деятельности Д.Г. Петраков**

# **РАБОЧАЯ ПРОГРАММА ДИСЦИПЛИНЫ**

# **ЦИФРОВЫЕ ТЕХНОЛОГИИ СКВАЖИННОЙ ДОБЫЧИ**

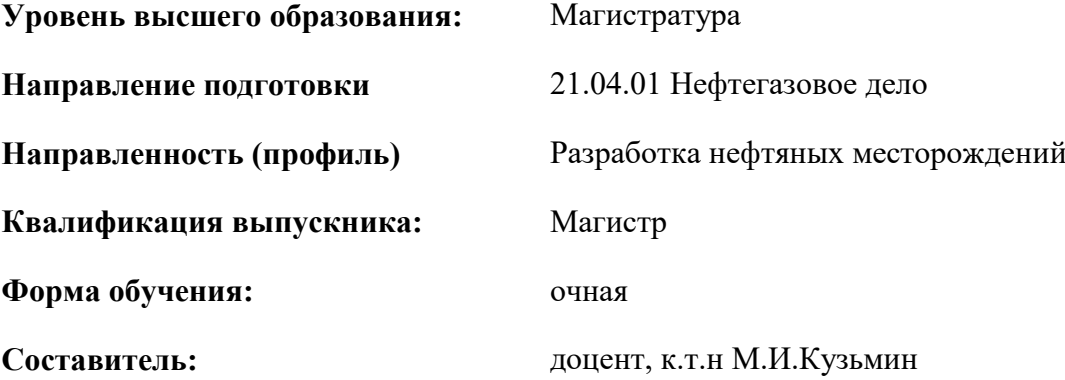

Санкт-Петербург

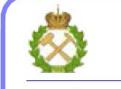

ДОКУМЕНТ ПОДПИСАН УСИЛЕННОЙ КВАЛИФИЦИРОВАННОЙ ЭЛЕКТРОННОЙ ПОДПИСЬЮ

Сертификат: 174E F08E D3C8 8CC7 B088 E59C 9D21 683B Владелец: Пашкевич Наталья Владимировна<br>Действителен: с 14.11.2023 до 06.02.2025

**Рабочая программа дисциплины** «Цифровые технологии скважинной добычи» разработана:

- в соответствии с требованиями ФГОС ВО – магистратура по направлению подготовки «21.04.01 Нефтегазовое дело», утвержденного приказом Минобрнауки России № 96 от 09.02.2018 г.;

- на основании учебного плана магистратуры по направлению подготовки «21.04.01 Нефтегазовое дело» направленность (профиль) «Разработка и эксплуатация нефтяных и газовых месторождений».

Составитель **Составитель** к.т.н., доцент М.И.Кузьмин

**Рабочая программа рассмотрена и одобрена** на заседании кафедры разработки и эксплуатации нефтяных и газовых месторождений от «31» января 2023 г., протокол № 15.

Заведующий кафедрой разных к.т.н., доцент Д.В. Мардашов

# **1.ЦЕЛИ И ЗАДАЧИ ДИСЦИПЛИНЫ**

Цель дисциплины:

- формирование у будущих магистров комплекса углубленных знаний, необходимых для решения производственно-технологических, научно-исследовательских, проектных и эксплуатационных задач, связанных с добычей нефти в эпоху цифровизации всех технологических процессов.

Основные задачи дисциплины:

- ознакомление студентов с современными цифровыми технологиями скважинной добычи;

- ознакомление студентов с современными методами и технологиями, направленными на повышение эффективности эксплуатации скважин в осложненных условиях;

изучение студентами методик расчетов технологических показателей эксплуатации скважин в осложненных условиях; методик расчетов технологических процессов, направленных на профилактику или устранение осложнений при эксплуатации скважин.

# **2. МЕСТО ДИСЦИПЛИНЫ В СТРУКТУРЕ ОПОП ВО**

Дисциплина «Цифровые технологии скважинной добычи» относится к дисциплинам вариативной части Блока 1 «Дисциплины (модули)» основной профессиональной образовательной программы по направлению подготовки «21.04.01 Нефтегазовое дело (уровень магистратуры)» и изучается во 2 и 3 семестре.

### **3. ПЛАНИРУЕМЫЕ РЕЗУЛЬТАТЫ ОБУЧЕНИЯ ПО ДИСЦИПЛИНЕ, СООТНЕСЕННЫЕ С ПЛАНИРУЕМЫМИ РЕЗУЛЬТАТАМИ ОСВОЕНИЯ ОБРАЗОВАТЕЛЬНОЙ ПРОГРАММЫ**

Процесс изучения дисциплины «Цифровые технологии скважинной добычи» направлен на формирование следующих компетенций:

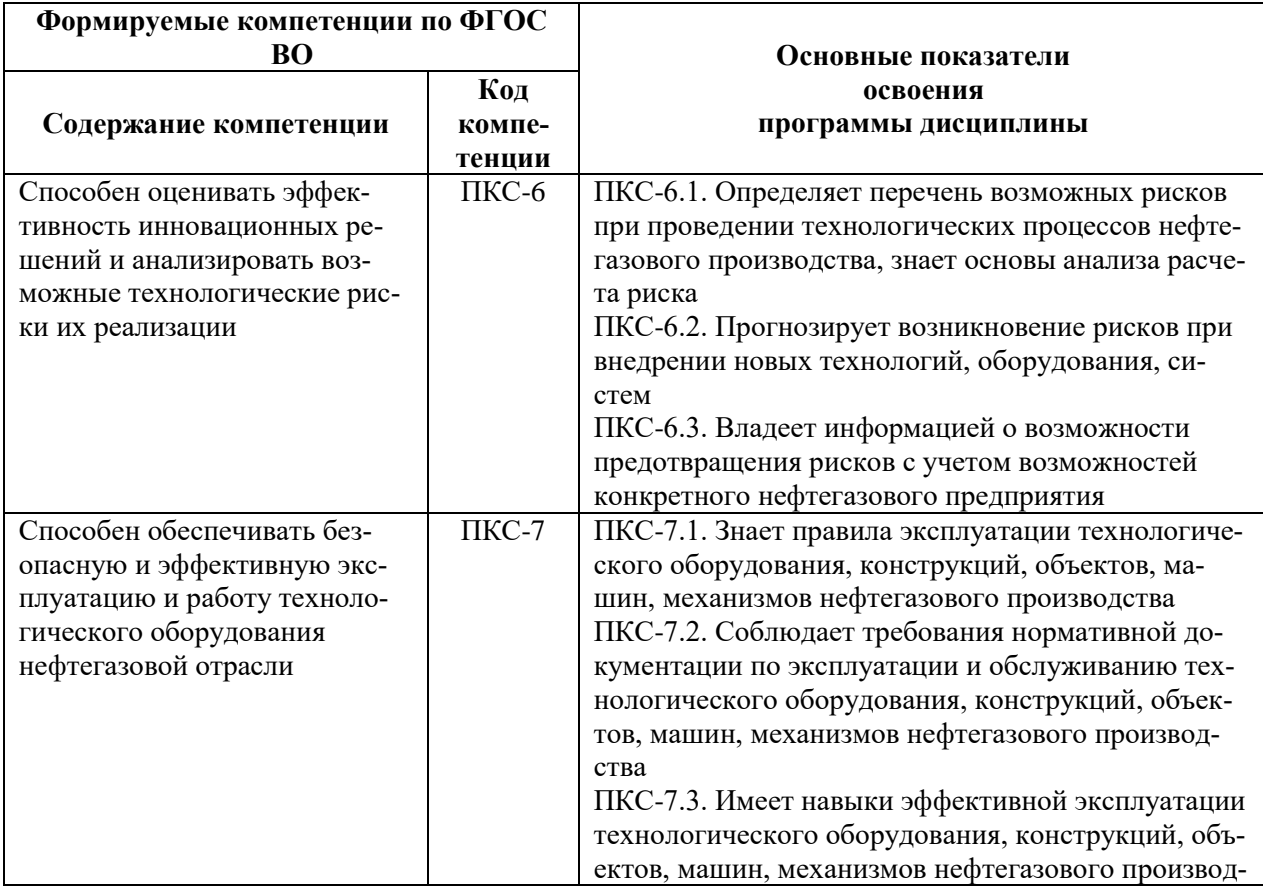

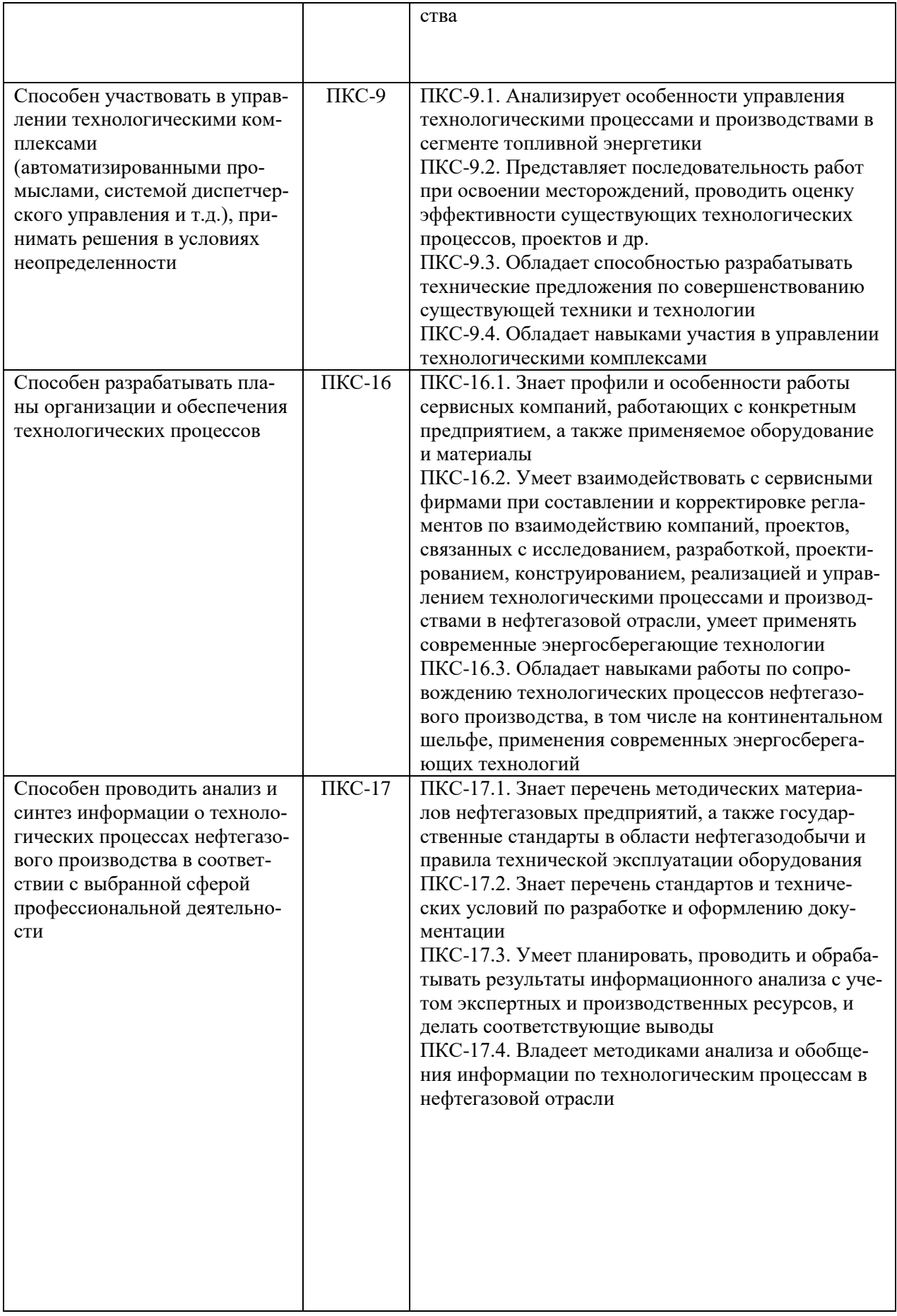

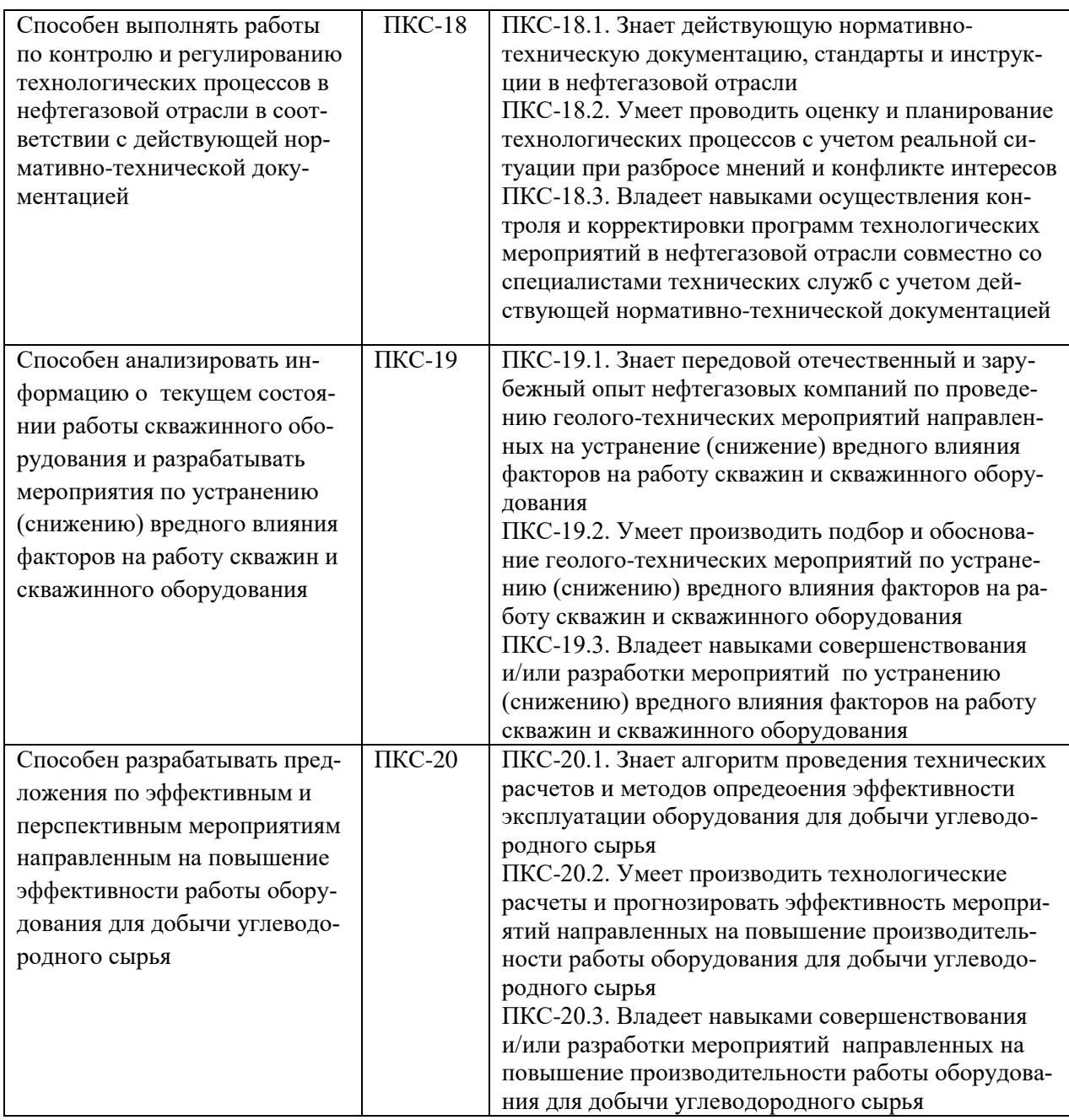

# **4. СТРУКТУРА И СОДЕРЖАНИЕ ДИСЦИПЛИНЫ**

# **4.1. Объем дисциплины и виды учебной работы**

Общая трудоемкость дисциплины «Цифровые технологии скважинной добычи» составляет 4 зачетные единицы, 144 ак.часов.

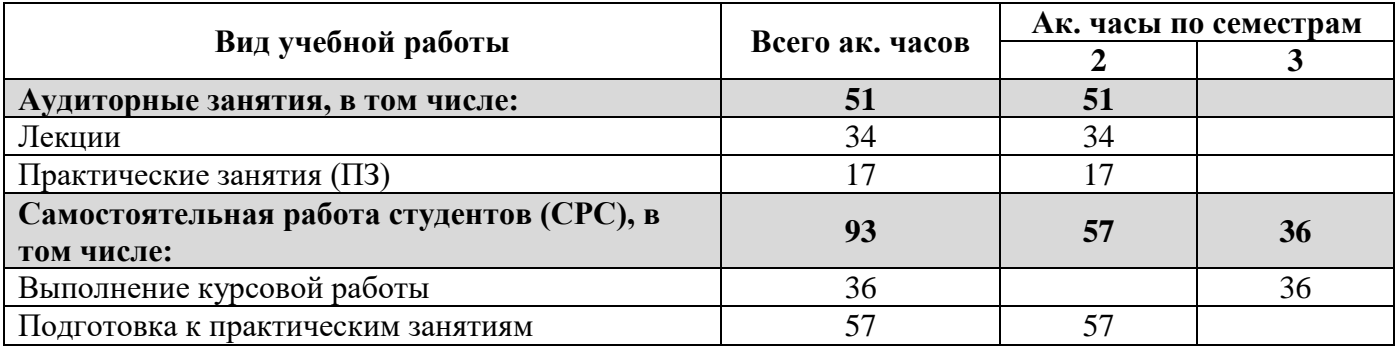

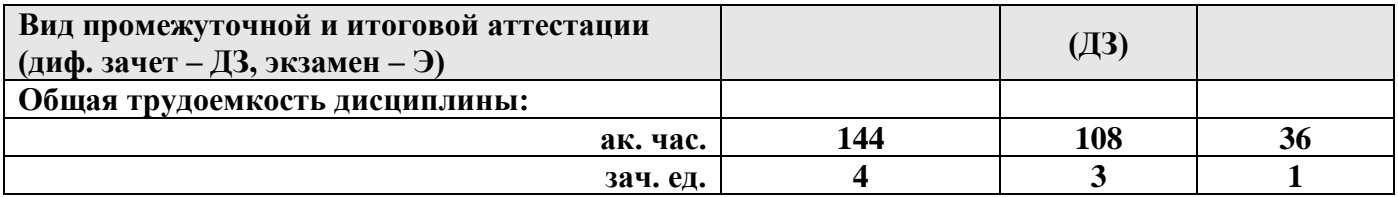

# **4.2 Содержание дисциплины**

Учебным планом предусмотрены: лекции, практические занятия и самостоятельная работа.

### **4.2.1. Разделы дисциплины и виды занятий**

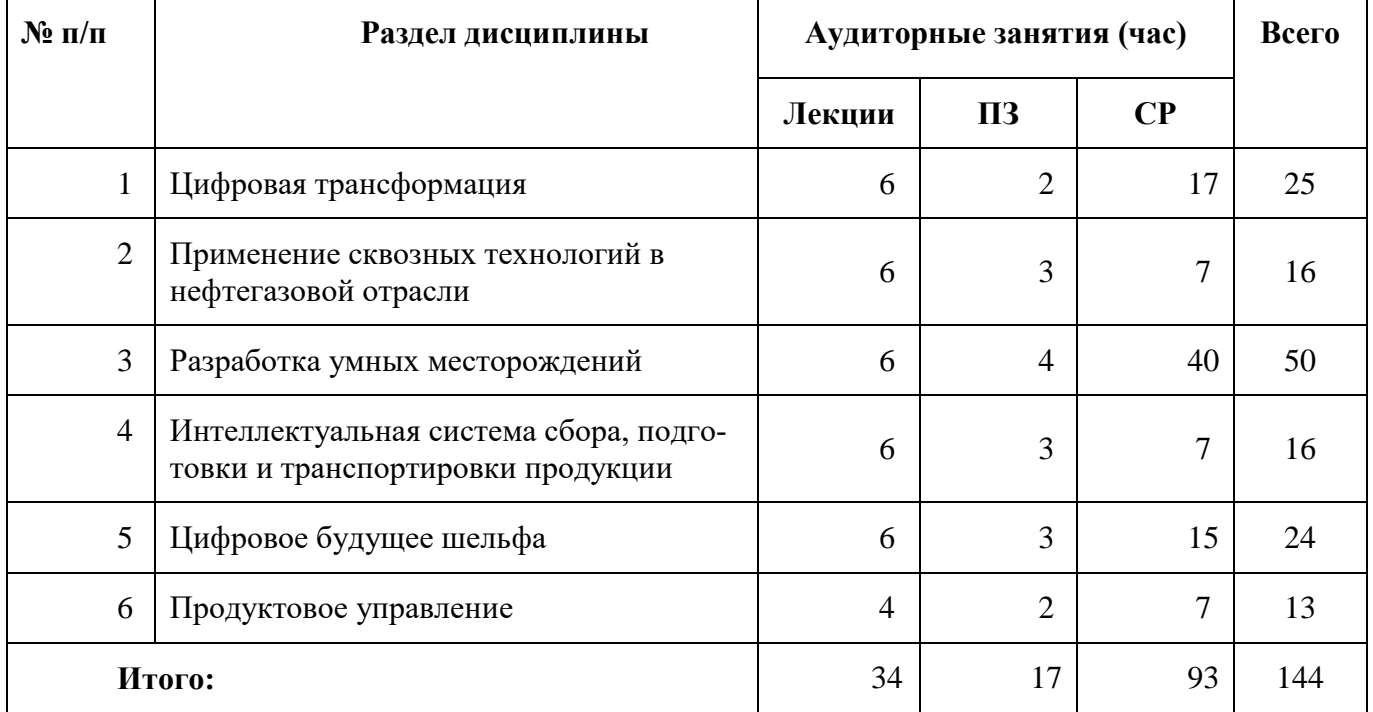

# **4.2.2. Содержание разделов дисциплины**

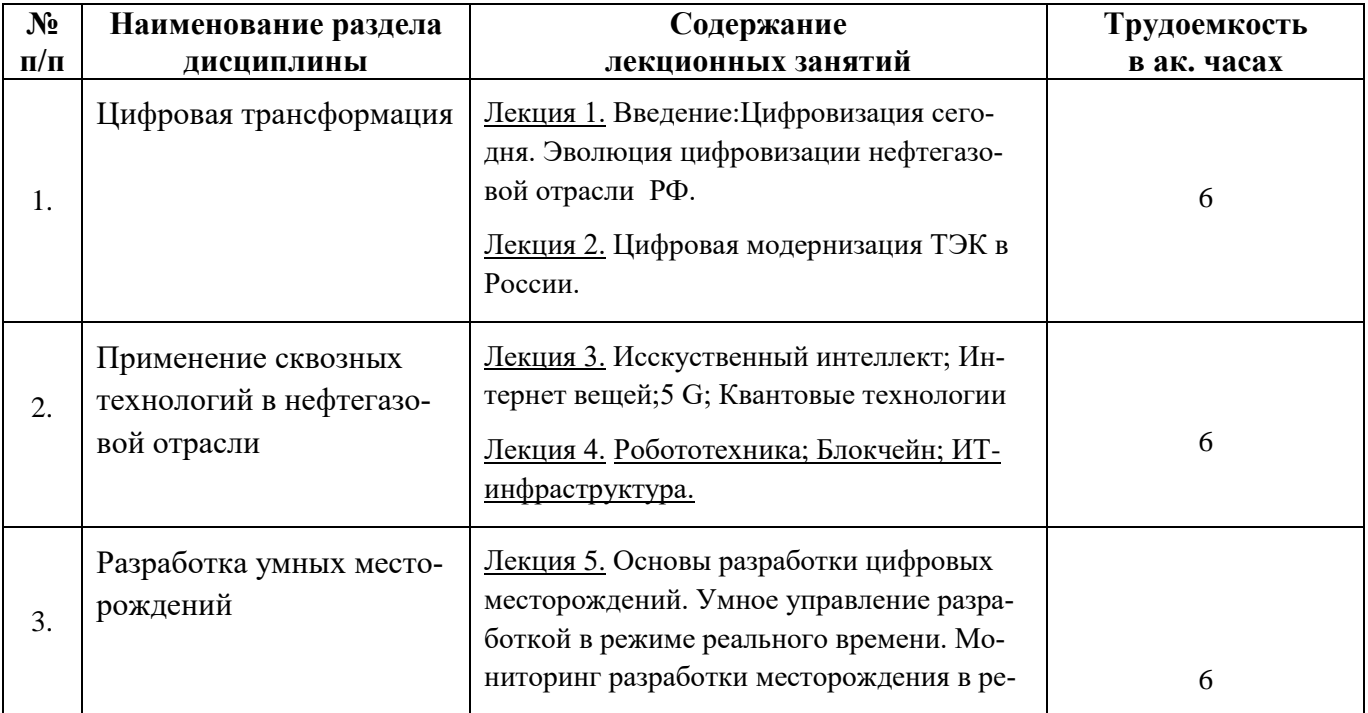

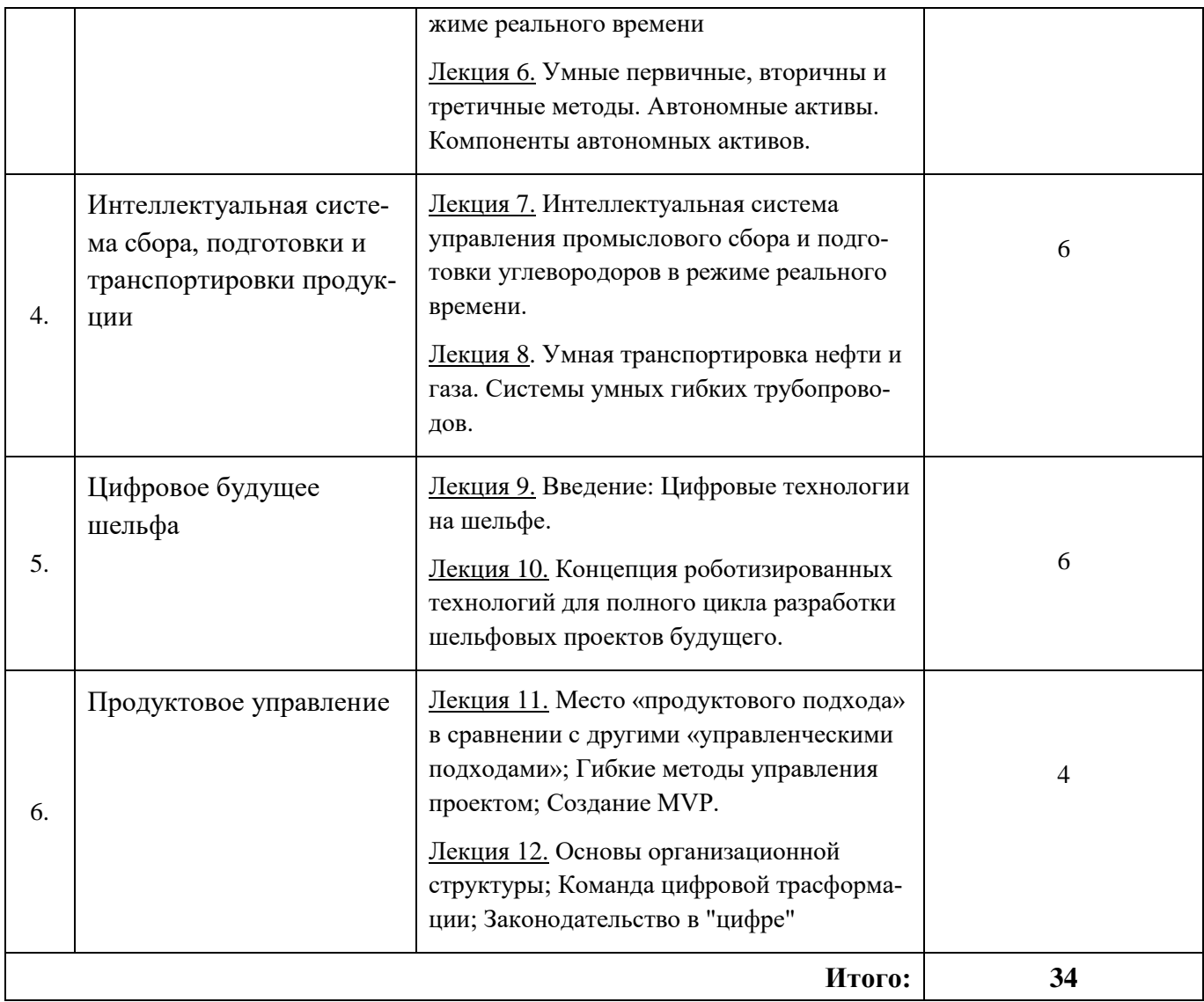

# **4.2.3. Практические (семинарские) занятия**

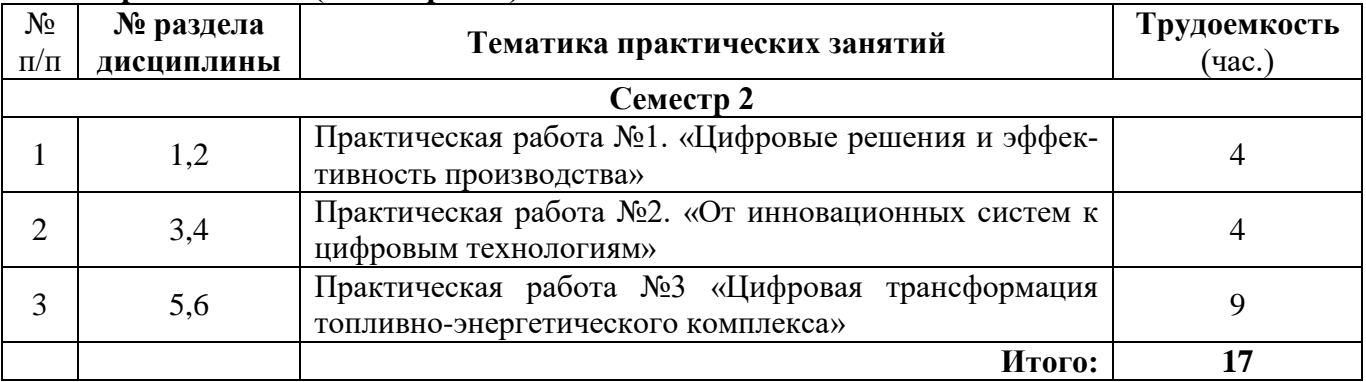

# **4.2.4. Курсовые работы (проекты)**

*Примерные темы курсовых работ:*

- 1. Использование виртуальной реальности в проектировании скважин
- 2. Использование искусственного интеллекта в добыче нефти и газа
- 3. Использование цифровых технологий для управления процессом эксплуатации в осложненных условиях
- 4. Цифровые инструменты для мониторинга и контроля качества сырья
- 5. Использование цифровых инструментов для прогнозирования состояния пласта
- 6. Использование данных от датчиков в системах наблюдения за скважинами
- 7. Использование компьютерных моделей в проектировании и управлении скважинами
- 8. Цифровые технологии для управления запасами и ресурсами
- 9. Цифровые модели для прогнозирования эффективности скважинной добычи
- 10. Применение блокчейн-технологий в скважинной добыче
- 11. Робототехника в скважинной добыче
- 12. Использование виртуальной реальности в обучении специалистов скважинной добычи
- 13. Цифровые технологии в моделировании геологических структур
- 14. Интеллектуальный анализ данных для принятия решений в скважинной добыче
- 15. Использование дронов в скважинной добыче
- 16. Использование цифровых технологий в геологической интерпретации
- 17. Внедрение ИТ-технологий в процессы управления добычей нефти
- 18. Разработка цифровых систем контроля и мониторинга добычи
- 19. Использование машинного обучения в скважинной добыче
- 20. Интеграция цифровых технологий в существующую инфраструктуру скважинной добычи
- 21. Цифровая трансформация в нефтедобывающей промышленности
- 22. Оценка ресурсов с помощью цифровых технологий
- 23. Онлайн-анализ данных измерений в реальном времени при добыче нефти
- 24. Моделирование динамики распределения солей в скважине с помощью цифровых технологий
- 25. Использование цифровых технологий мониторинга состояния скважины с солеотложением
- 26. Использование ультразвуковых и телеметрических технологий для оценки состояния солеотложения в скважинах
- 27. Применение цифровых моделей для анализа и прогнозирования эффективности эксплуатации скважин с солеотложением
- 28. Использование цифровых моделей для прогнозирования коррозионных процессов в скважинах
- 29. Оценка эффективности цифровых технологий для контроля и мониторинга коррозии в скважинах
- 30. Использование интеллектуальных систем для эксплуатации скважин с коррозией
- 31. Интеграция цифровых технологий в процессы предотвращения и устранения коррозии в скважинах
- 32. Использование интеллектуальных систем для увеличения эффективности добычи
- 33. Разработка и использование цифровых моделей пластов для эффективности добычи нефти
- 34. Применение Интернета Вещей (IoT) для автоматизации процессов в нефтедобывающей отрасли
- 35. Использование высокотехнологичных датчиков для мониторинга нефтегазовых скважин
- 36. Цифровая обработка и анализ данных геофизических исследований для выявления перспективных участков
- 37. Разработка и внедрение цифровых систем управления и мониторинга экологической безопасности при разработке нефтегазовых месторождений.
- 38. Оценка эффективности адаптивного управления нефтяного месторождения.
- 39. Применение цифровых технологий для планирования геолого-технических мероприятий.
- 40. Перспективы применения технологии машинного обучения для повышения эффективности разработки месторождений.

# **4.2.5. Самостоятельная работа (СРС)**

Самостоятельная работа студентов по дисциплине «Цифровые технологии скважинной добычи» проходит в форме выполнения курсовой работы, подготовки к практическим занятиям, а также при подготовке к аттестации (дифференцированному зачету).

### **5. ОБРАЗОВАТЕЛЬНЫЕ ТЕХНОЛОГИИ**

В ходе обучения применяются:

**Лекции**, которые являются одним из важнейших видов учебных занятий и составляют основу теоретической подготовки обучающихся.

Цели лекционных занятий:

-дать систематизированные научные знания по дисциплине, акцентировать внимание на наиболее сложных вопросах дисциплины;

-стимулировать активную познавательную деятельность обучающихся, способствовать формированию их творческого мышления.

**Практические занятия.** Цели практических занятий:

-совершенствовать умения и навыки решения практических задач.

Главным содержанием этого вида учебных занятий является работа каждого обучающегося по овладению практическими умениями и навыками профессиональной деятельности.

**Самостоятельная работа обучающихся** направлена на углубление и закрепление знаний, полученных на лекциях и других занятиях, выработку навыков самостоятельного активного приобретения новых, дополнительных знаний, подготовку к предстоящим учебным занятиям, промежуточной и итоговой аттестации.

**Курсовая работа** позволяет обучающимся развить навыки научного поиска.

# **6. ОЦЕНОЧНЫЕ СРЕДСТВА ДЛЯ ПРОМЕЖУТОЧНОЙ АТТЕСТАЦИИ ПО ИТОГАМ ОСВОЕНИЯ ДИСЦИПЛИНЫ**

Изучение дисциплины производится в тематической последовательности. Самостоятельному изучению материала, как правило, предшествует лекция. На лекции даются указания по организации самостоятельной работы, порядке проведения промежуточной аттестации.

Для организации и контроля учебной работы студентов используется метод ежемесячной аттестации обучающегося по итогам выполнения текущих аудиторных и самостоятельных (внеаудиторных) работ. Форма промежуточной аттестации: дифференцированный зачет*.*

**6.1. Оценочные средства для проведения промежуточной аттестации (дифференцированного зачета)**

**6.1.1. Примерный перечень вопросов для подготовки к дифференцированному зачету (по дисциплине):**

1. Какие основные этапы включает в себя процесс добычи нефти и газа?

2. Что такое «цифровые технологии» и как они применяются в нефтегазовой отрасли?

- 3. Какие преимущества дают цифровые технологии в области скважинной добычи?
- 4. Какие основные компоненты входят в систему управления скважинной добычей?
- 5. Что такое телеметрия и как она используется в скважинной добыче?

6. Какие методы контроля и управления скважинной добычей существуют?

7. Что такое искусственный интеллект и как он может быть использован в скважинной добыче?

8. Какие основные задачи решает искусственный интеллект в области скважинной добычи?

9. Что такое моделирование и как оно применяется в скважинной добыче?

10. Какие виды моделирования используются в скважинной добыче и какие задачи они решают?

11. Что такое оптимизация и как она применяется в скважинной добыче?

12. Какие методы оптимизации используются в скважинной добыче и какие задачи они решают?

13. Что такое автоматизация и как она применяется в скважинной добыче?

14. Какие задачи решает автоматизация в области скважинной добычи?

15. Что такое мониторинг и как он используется в скважинной добыче?

16. Какие параметры контролируются при мониторинге скважинной добычи?

17. Что такое анализ и как он применяется в скважинной добыче?

18. Какие методы анализа используются в скважинной добыче и какие задачи они решают?

19. Что такое прогнозирование и как оно используется в скважинной добыче?

20. Какие методы прогнозирования используются в скважинной добыче и какие задачи они решают?

#### **6.1.2. Критерии оценок промежуточной аттестации (дифференцированный зачет)** *Примерная шкала оценивания знаний по вопросам/выполнению заданий дифференцированного*

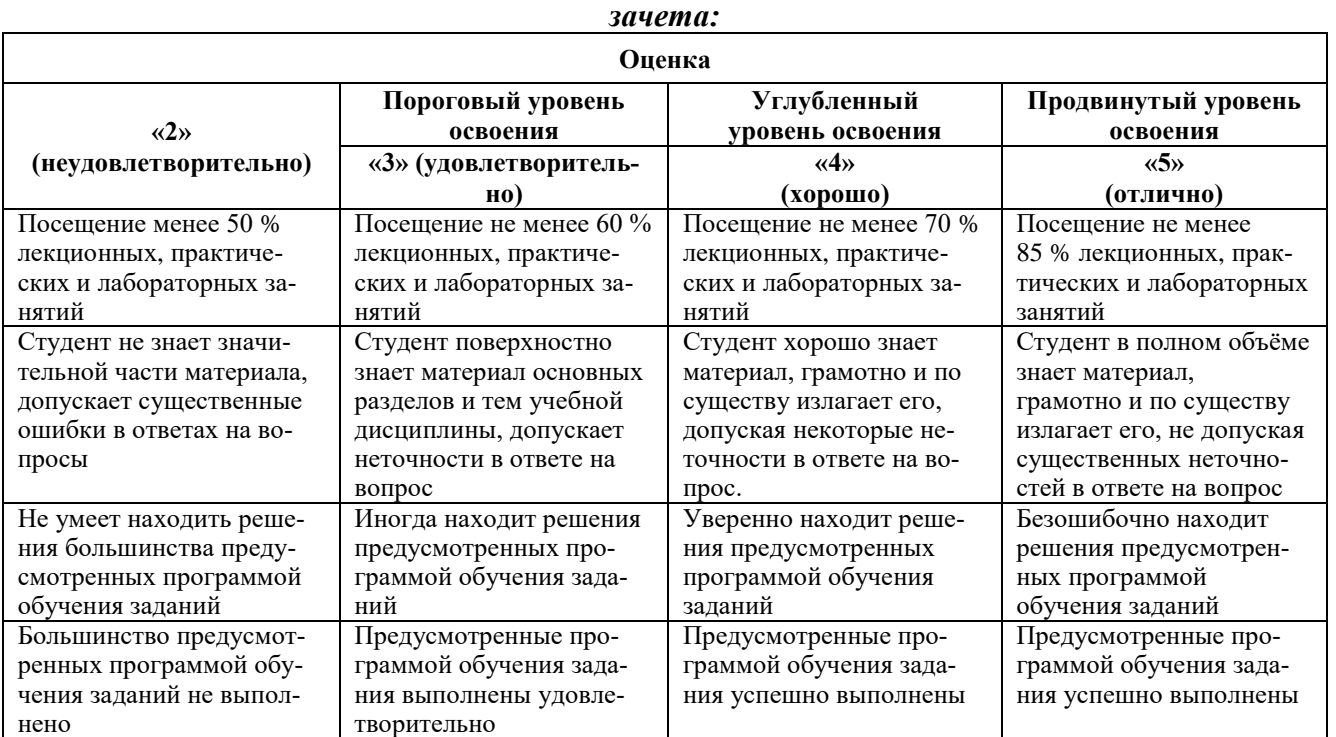

#### *Примерная шкала оценивания знаний в тестовой форме:*

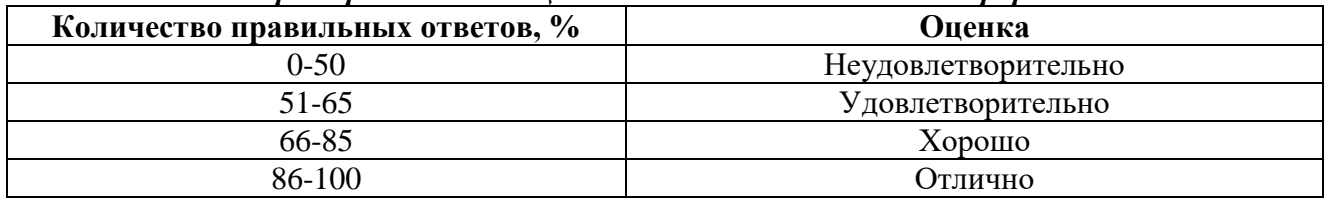

### **7. УЧЕБНО-МЕТОДИЧЕСКОЕ И ИНФОРМАЦИОННОЕ ОБЕСПЕЧЕНИЕ**

#### **7.1. Рекомендуемая литература**

### **7.1.1 Основная литература**

1. Петраков Д.Г. Разработка нефтяных и газовых месторождений : учебник / Петраков Д.Г., Мардашов Д.В., Максютин А.В.. — Санкт-Петербург : Национальный минерально-сырьевой университет «Горный», 2016. — 526 c.

2. Музипов, Х. Н. Системы управления технологическими процессами добычи, промысловой подготовки и транспорта нефти и газа / Х. Н. Музипов. – Санкт-Петербург : Лань, 2023. – 268 с. – ISBN 978-5-507-46261-2. –Текст : электронный // Лань : электронно-библиотечная система. – URL: https://e.lanbook.com/book/333134

3. Телков В.П., Ламбин Д.Н. Управление продуктивностью скважин: Учебное пособие. – М.: Издательский дом РГУ нефти и газа (НИУ) имени И.М. Губкина, 2019. – 74 с.

4. Еремин Н. А. Управление разработкой интеллектуальных месторождений нефти и газа. – 2011.

### **7.1.2. Дополнительная литература**

1. Бочарников В.Ф. Справочник мастера по ремонту нефтегазового технологического оборудования [Электронный ресурс]: учебно- практическое пособие. – М.: «Инфра-Инженерия», 2016, том 1. – 576 с. Электронный ресурс: [http://biblioclub.ru/index.php?page=book\\_view\\_red&book\\_id=466700](http://biblioclub.ru/index.php?page=book_view_red&book_id=466700)

2. Бочарников В.Ф. Справочник мастера по ремонту нефтегазового технологического оборудования [Электронный ресурс]: учебно-практическое пособие. – М.: «Инфра-Инженерия», 2016, том 2. – 576 с. Электронный ресурс: [http://biblioclub.ru/index.php?page=book\\_view\\_red&book\\_id=466702](http://biblioclub.ru/index.php?page=book_view_red&book_id=466702)

3. Долгушин В.А. Контроль скважин при ГНВП. Практические задания по управлению скважиной [Электронный ресурс]: учебное пособие. / В.А. Долгушин, А.А. Земляной, А.В. Кустышев, Д.С. Леонтьев – Тюмень: ТюмГНГУ, 2016. – 117 с. Электронный ресурс: <https://e.lanbook.com/reader/book/91828/#2>

4. Арбузов В.Н. Сборник задач по технологии добычи нефти и газа в осложненных условиях [Электронный ресурс]: практикум. / В.Н. Арбузов, Е.В. Курганов; Томский политехнический университет. – Томск: изд-во томского политехнического университета, 2015. – 68 с. Электронный ресурс:<https://e.lanbook.com/reader/book/82862/#2>

5. Зозуля Г.П. Осложнения и аварии при эксплуатации и ремонте скважин [Электронный ресурс]: учебное пособие / Г.П. Зозуля, А.В. Кустышев, В.П. Овчинников и др. – Тюмень: ТюмГНГУ, 2012. – 372 с. Электронный ресурс:<https://e.lanbook.com/reader/book/28313/#2>

### **7.1.3. Учебно-методическое обеспечение**

1. Методические указания для самостоятельной работы по дисциплине.

2. Методические указания по выполнению курсовой работы.

3. Методические указания для подготовки к лабораторным, практическим (семинарским) занятиям.

#### **7.2. Базы данных, электронно-библиотечные системы, информационно-справочные и поисковые системы**

1. Европейская цифровая библиотека Europeana:<http://www.europeana.eu/portal>

2. Информационно-издательский центр по геологии и недропользованию Министерства природных ресурсов и экологии Российской Федерации - ООО "ГЕОИНФОРММАРК" <http://www.geoinform.ru/>

3. Информационно-аналитический центр «Минерал» - <http://www.mineral.ru/>

4. КонсультантПлюс: справочно - поисковая система [Электронный ресурс]. www.consultant.ru/.

5. Мировая цифровая библиотека: http://wdl.org/ru

6. Научная электронная библиотека «Scopus» https://www.scopus.com

7. Научная электронная библиотека ScienceDirect: http://www.sciencedirect.com

8. Научная электронная библиотека «eLIBRARY»:<https://elibrary.ru/>

https://e.lanbook.com/books.

9. Поисковые системы Yandex, Rambler, Yahoo и др.

10. Система ГАРАНТ: электронный периодический справочник [Электронный ресурс] www.garant.ru/.

11. Термические константы веществ. Электронная база данных,

http://www.chem.msu.su/cgibin/tkv.pl

12. Электронно-библиотечная система издательского центра «Лань» https://e.lanbook.com/books

13. Электронная библиотека Российской Государственной Библиотеки (РГБ): http://elibrary.rsl.ru/

14. Электронная библиотека учебников: http://studentam.net

15. Электронно-библиотечная система «ЭБС ЮРАЙТ» www.biblio-online.ru.

16. Электронная библиотечная система «Национальный цифровой ресурс «Руконт»». http://rucont.ru/

17. Электронно-библиотечная система http://www.sciteclibrary.ru/

#### **7.3. Организация самостоятельной работы студентов**

Самостоятельная работа студентов (далее - СРС) - обязательная и неотъемлемая часть учебной работы студента по данной учебной дисциплине. Общие планируемые затраты времени на выполнение всех видов аудиторных и внеаудиторных заданий соответствуют бюджету времени работы студентов, предусмотренному учебным планом по дисциплине в текущем семестре.

Изучение дисциплины производится в тематической последовательности. Практическому занятию, лабораторной работе и самостоятельному изучению материала, как правило, предшествует лекция. На лекции даются указания по организации самостоятельной работы, подготовки к практическим (семинарским) занятиям.

#### **7.4. Работа с книгой**

Изучать курс рекомендуется по темам, предварительно ознакомившись с содержанием каждой из них по программе. При первом чтении следует стремиться к получению общего представления об излагаемых вопросах, а также отмечать трудные или неясные моменты. При повторном изучении темы необходимо освоить все теоретические положения, математические зависимости и их выводы, а также принципы составления уравнений реакций. Рекомендуется вникать в сущность того или иного вопроса, но не пытаться запомнить отдельные факты и явления. Изучение любого вопроса на уровне сущности, а не на уровне отдельных явлений способствует более глубокому и прочному усвоению материала.

Для более эффективного запоминания и усвоения изучаемого материала, полезно иметь рабочую тетрадь (можно использовать лекционный конспект) и заносить в нее формулировки законов и основных понятий химии, новые незнакомые термины и названия, формулы и уравнения реакций, математические зависимости и их выводы и т.п. Весьма целесообразно пытаться систематизировать учебный материал, проводить обобщение разнообразных фактов, сводить их в таблицы. Такая методика облегчает запоминание и уменьшает объем конспектируемого материала.

Изучая курс, полезно обращаться и к предметному указателю в конце книги и глоссарию (словарю терминов). Пока тот или иной раздел не усвоен, переходить к изучению новых разделов не следует. Краткий конспект курса будет полезен при повторении материала в период подготовки к зачету.

Изучение курса должно обязательно сопровождаться выполнением упражнений и решением задач. Решение задач - один из лучших методов прочного усвоения, проверки и закрепления теоретического материала.

#### **7.5. Консультации**

Изучение дисциплины проходит под руководством преподавателя на базе делового сотрудничества. В случае затруднений, возникающих при изучении учебной дисциплины, студентам следует обращаться за консультацией к преподавателю, реализуя различные коммуникационные возможности: очные консультации (непосредственно в университете в часы приема преподавателя), заочные консультации (посредством электронной почты).

### **8. МАТЕРИАЛЬНО-ТЕХНИЧЕСКОЕ ОБЕСПЕЧЕНИЕ ДИСЦИПЛИНЫ**

**8.1. Материально-техническое оснащение аудиторий: Аудитории для проведения лекционных занятий.**

Специализированные аудитории, используемые при проведении занятий лекционного типа, оснащены мультимедийными проекторами и комплектом аппаратуры, позволяющей демонстрировать текстовые и графические материалы.

128 посадочных мест

Оснащенность: Стол письменный – 65 шт., стул аудиторный – 128 шт., кресло аудиторное – 1 шт., трибуна – 1 шт., трибуна настольная – 1 шт., доска настенная – 2 шт., компьютер 400G1, N9E88ES – 1 шт., монитор PROLITE TF1734MC-B1X – 1 шт., экран SCM-4308 – 1 шт., проектор XEED WUX6010 – 1 шт., система акустическая Sound SM52T-WH – 8 шт., плакат – 9 шт.

Перечень лицензионного программного обеспечения: Microsoft Windows 7 Professional, ГК № 1464-12/10 от 15.12.10 «На поставку компьютерного оборудования», ГК № 959-09/10 от 22.09.10 «На поставку компьютерной техники», ГК № 447-06/11 от 06.06.11 «На поставку оборудования», ГК № 984-12/11 от 14.12.11 «На поставку оборудования».

60 посадочных мест

Оснащенность: Стол письменный – 31 шт., стул аудиторный – 60 шт., кресло аудиторное – 1 шт., трибуна настольная – 1 шт., доска напольная мобильная – 1 шт., ноутбук 90NBOAO2-VQ1400 – 1 шт., проектор XEED WUX450ST – 1 шт., экран SCV-16904 Champion – 1 шт., плакат – 5 шт.

Перечень лицензионного программного обеспечения: Договор № 1105-12/11 от 28.12.2011 «На поставку компьютерного оборудования», Договор № 1106-12/11 от 28.12.2011 «На поставку компьютерного оборудования», ГК № 671-08/12 от 20.08.2012 «На поставку продукции», Microsoft Open License 60799400 от 20.08.2012, Microsoft Open License 48358058 от 11.04.2011, Microsoft Open License 49487710 от 20.12.2011, Microsoft Open License 49379550 от 29.11.2011, Microsoft Office 2007 Professional Plus, Microsoft Open License 46082032 от 30.10.2009, Microsoft Open License 46822807 от 22.12.2009, Microsoft Open License 46431107 от 22.01.2010, Microsoft Open License 45207312 от 03.03.2009.

28 посадочных места

Оснащенность: Стол письменный – 15 шт., стул аудиторный – 28 шт., кресло аудиторное – 1 шт., трибуна настольная – 1 шт., доска настенная – 1 шт., плакат – 5 шт.

32 посадочных места

Оснащенность: Стол письменный – 17 шт., стул аудиторный – 32 шт., кресло аудиторное – 1 шт., трибуна настольная – 1 шт., доска настенная – 1 шт., плакат – 7 шт.

16 посадочных места

Оснащенность: Стол компьютерный для студентов (тип 4) - 3 шт., стол компьютерный для студентов (тип 6) – 2 шт., стол компьютерный для студентов (тип 7) – 1 шт., кресло преподавателя (сетка, цвет черный) – 17 шт., доска напольная мобильная белая магнитно-маркерная «Magnetoplan»  $1800$ мм× $1200$ мм - 1 шт., моноблок Lenovo M93Z Intel Q87 – 17 шт., плакат – 5 шт.

Доступ к сети «Интернет», в электронную информационно-образовательную среду Университета.

Перечень лицензионного программного обеспечения: Microsoft Windows 7 Professional, Microsoft Open License 49379550 от 29.11.2011, Microsoft Office 2007 Professional Plus, Microsoft Open License 46431107 от 22.01.2010, CorelDRAW Graphics Suite X5, Договор №559-06/10 от 15.06.2010 «На поставку программного обеспечения», Autodesk product: Building Design Suite Ultimate 2016, product Key: 766H1, Cisco Packet Tracer 7.1 (свободно распространяемое ПО), Quantum GIS (свободно распространяемое ПО), Python (свободно распространяемое ПО), R (свободно распространяемое ПО), Rstudio (свободно распространяемое ПО), SMath Studio (свободно распространяемое ПО), GNU Octave (свободно распространяемое ПО), Scilab (свободно распространяемое ПО).

#### **Аудитории для проведения практических занятий.**

Специализированные аудитории, используемые при проведении занятий лекционного типа, практических занятий, оснащены мультимедийными проекторами и комплектом аппаратуры, позволяющей демонстрировать текстовые и графические материалы.

#### 128 посадочных мест

Оснащенность: Стол письменный – 65 шт., стул аудиторный – 128 шт., кресло аудиторное – 1 шт., трибуна – 1 шт., трибуна настольная – 1 шт., доска настенная – 2 шт., компьютер 400G1, N9E88ES – 1 шт., монитор PROLITE TF1734MC-B1X – 1 шт., экран SCM-4308 – 1 шт., проектор XEED WUX6010 – 1 шт., система акустическая Sound SM52T-WH – 8 шт., плакат – 9 шт.

Перечень лицензионного программного обеспечения: Microsoft Windows 7 Professional, ГК № 1464-12/10 от 15.12.10 «На поставку компьютерного оборудования», ГК № 959-09/10 от 22.09.10 «На поставку компьютерной техники», ГК № 447-06/11 от 06.06.11 «На поставку оборудования», ГК № 984-12/11 от 14.12.11 «На поставку оборудования».

60 посадочных мест

Оснащенность: Стол письменный – 31 шт., стул аудиторный – 60 шт., кресло аудиторное – 1 шт., трибуна настольная – 1 шт., доска напольная мобильная – 1 шт., ноутбук 90NBOAO2-VQ1400 – 1 шт., проектор XEED WUX450ST – 1 шт., экран SCV-16904 Сhampion – 1 шт., плакат – 5 шт.

Перечень лицензионного программного обеспечения: Договор № 1105-12/11 от 28.12.2011 «На поставку компьютерного оборудования», Договор № 1106-12/11 от 28.12.2011 «На поставку компьютерного оборудования», ГК № 671-08/12 от 20.08.2012 «На поставку продукции», Microsoft Open License 60799400 от 20.08.2012, Microsoft Open License 48358058 от 11.04.2011, Microsoft Open License 49487710 от 20.12.2011, Microsoft Open License 49379550 от 29.11.2011, Microsoft Office 2007 Professional Plus, Microsoft Open License 46082032 от 30.10.2009, Microsoft Open License 46822807 от 22.12.2009, Microsoft Open License 46431107 от 22.01.2010, Microsoft Open License 45207312 от 03.03.2009.

28 посадочных места

Оснащенность: Стол письменный – 15 шт., стул аудиторный – 28 шт., кресло аудиторное – 1 шт., трибуна настольная – 1 шт., доска настенная – 1 шт., плакат – 5 шт.

32 посадочных места

Оснащенность: Стол письменный – 17 шт., стул аудиторный – 32 шт., кресло аудиторное – 1 шт., трибуна настольная – 1 шт., доска настенная – 1 шт., плакат – 7 шт.

16 посадочных места

Оснащенность: Стол компьютерный для студентов (тип 4) - 3 шт., стол компьютерный для студентов (тип 6) – 2 шт., стол компьютерный для студентов (тип 7) – 1 шт., кресло преподавателя (сетка, цвет черный) – 17 шт., доска напольная мобильная белая магнитно-маркерная «Magnetoplan» 1800мм×1200мм - 1 шт., моноблок Lenovo M93Z Intel Q87 – 17 шт., плакат – 5 шт.

Доступ к сети «Интернет», в электронную информационно-образовательную среду Университета.

Перечень лицензионного программного обеспечения: Microsoft Windows 7 Professional, Microsoft Open License 49379550 от 29.11.2011, Microsoft Office 2007 Professional Plus, Microsoft Open License 46431107 от 22.01.2010, CorelDRAW Graphics Suite X5, Договор №559-06/10 от 15.06.2010 «На поставку программного обеспечения», Autodesk product: Building Design Suite Ultimate 2016, product Key: 766H1, Cisco Packet Tracer 7.1 (свободно распространяемое ПО), Quantum GIS (свободно распространяемое ПО), Python (свободно распространяемое ПО), R (свободно распространяемое ПО), Rstudio (свободно распространяемое ПО), SMath Studio (свободно распространяемое ПО), GNU Octave (свободно распространяемое ПО), Scilab (свободно распространяемое ПО).

#### **8.2. Помещения для самостоятельной работы :**

1. Оснащенность помещения для самостоятельной работы: 13 посадочных мест. Стул – 25 шт., стол – 2 шт., стол компьютерный – 13 шт., шкаф – 2 шт., доска аудиторная маркерная – 1 шт., АРМ учебное ПК (монитор + системный блок) – 14 шт. Доступ к сети «Интернет», в электронную информационно-образовательную среду Университета.

Перечень лицензионного программного обеспечения: Microsoft Windows 7 Professional:ГК № 1464-12/10 от 15.12.10 «На поставку компьютерного оборудования» ГК № 959-09/10 от 22.09.10 «На поставку компьютерной техники» ГК № 447-06/11 от 06.06.11 «На поставку оборудования» ГК № 984-12/11 от 14.12.11 «На поставку оборудования», Договор № 1105-12/11 от 28.12.2011 «На

поставку компьютерного оборудования», Договор № 1106-12/11 от 28.12.2011 «На поставку компьютерного оборудования» ГК № 671-08/12 от 20.08.2012 «На поставку продукции», Microsoft Open License 60799400 от 20.08.2012, Microsoft Open License 48358058 от 11.04.2011, Microsoft Open License 49487710 от 20.12.2011, Microsoft Open License 49379550 от 29.11.2011,

Microsoft Office 2010 Standard: Microsoft Open License 60799400 от 20.08.2012, Microsoft Open License 60853086 от 31.08.2012.

Kaspersky antivirus 6.0.4.142

2. Оснащенность помещения для самостоятельной работы: 17 посадочных мест. Доска для письма маркером – 1 шт., рабочие места студентов, оборудованные ПК с доступом в сеть университета – 17 шт., мультимедийный проектор – 1 шт., АРМ преподавателя для работы с мультимедиа – 1 шт. (системный блок, мониторы – 2 шт.), стол – 18 шт., стул – 18 шт. Доступ к сети «Интернет», в электронную информационно-образовательную среду Университета.

Перечень лицензионного программного обеспечения: Операционная система Microsoft Windows XP Professional ГК №797-09/09 от 14.09.09 «На поставку компьютерного оборудования».

Операционная система Microsoft Windows 7 Professional Microsoft Open License 49379550 от 29.11.2011.

Microsoft Office 2007 Standard Microsoft Open License 42620959 от 20.08.2007.

3. Оснащенность помещения для самостоятельной работы: 16 посадочных мест. Стол компьютерный для студентов (тип 4) - 3 шт., стол компьютерный для студентов (тип 6) – 2 шт., стол компьютерный для студентов (тип 7) – 1 шт., кресло преподавателя (сетка, цвет черный) – 17 шт., доска напольная мобильная белая магнитно-маркерная «Magnetoplan» 1800мм×1200мм - 1 шт., моноблок Lenovo M93Z Intel Q87 – 17 шт., плакат – 5 шт. Доступ к сети «Интернет», в электронную информационно-образовательную среду Университета.

Перечень лицензионного программного обеспечения: Microsoft Windows 7 Professional: Microsoft Open License 49379550 от 29.11.2011.

Microsoft Office 2007 Professional Plus: Microsoft Open License 46431107 от 22.01.2010.

CorelDRAW Graphics Suite X5 Договор №559-06/10 от 15.06.2010 «На поставку программного обеспечения».

Autodesk product: Building Design Suite Ultimate 2016, product Key: 766H1

Cisco Packet Tracer 7.1 (свободно распространяемое ПО), Quantum GIS (свободно распространяемое ПО), Python (свободно распространяемое ПО), R (свободно распространяемое ПО), Rstudio (свободно распространяемое ПО), SMath Studio (свободно распространяемое ПО), GNU Octave (свободно распространяемое ПО), Scilab (свободно распространяемое ПО).

#### **8.3. Помещения для хранения и профилактического обслуживания оборудования:**

1. Центр новых информационных технологий и средств обучения:

Оснащенность: персональный компьютер – 2 шт. (доступ к сети «Интернет»), монитор – 4 шт., сетевой накопитель – 1 шт., источник бесперебойного питания – 2 шт., телевизор плазменный Panasonic – 1 шт., точка Wi-Fi – 1 шт., паяльная станция – 2 шт., дрель – 5 шт., перфоратор – 3 шт., набор инструмента – 4 шт., тестер компьютерной сети – 3 шт., баллон со сжатым газом – 1 шт., паста теплопроводная – 1 шт., пылесос – 1 шт., радиостанция – 2 шт., стол – 4 шт., тумба на колесиках – 1 шт., подставка на колесиках – 1 шт., шкаф – 5 шт., кресло – 2 шт., лестница Alve – 1 шт.

Перечень лицензионного программного обеспечения: Microsoft Windows 7 Professional (Лицензионное соглашение Microsoft Open License 60799400 от 20.08.2012)

Microsoft Office 2010 Professional Plus (Лицензионное соглашение Microsoft Open License 60799400 от 20.08.2012)

Антивирусное программное обеспечение Kaspersky Endpoint Security (Договор № Д810(223)-12/17 от 11.12.17)

2. Центр новых информационных технологий и средств обучения:

Оснащенность: стол – 5 шт., стул – 2 шт., кресло – 2 шт., шкаф – 2 шт., персональный компьютер – 2 шт. (доступ к сети «Интернет»), монитор – 2 шт., МФУ – 1 шт., тестер компьютерной сети – 1 шт., баллон со сжатым газом – 1 шт., шуруповерт – 1 шт.

Перечень лицензионного программного обеспечения: Microsoft Windows 7 Professional (Лицензионное соглашение Microsoft Open License 60799400 от 20.08.2012)

Microsoft Office 2007 Professional Plus (Лицензионное соглашение Microsoft Open License 46431107 от 22.01.2010)

Антивирусное программное обеспечение Kaspersky Endpoint Security (Договор № Д810(223)-12/17 от 11.12.17)

3. Центр новых информационных технологий и средств обучения:

Оснащенность: стол – 2 шт., стулья – 4 шт., кресло – 1 шт., шкаф – 2 шт., персональный компьютер – 1 шт. (доступ к сети «Интернет»), веб-камера Logitech HD C510 – 1 шт., колонки Logitech – 1 шт., тестер компьютерной сети – 1 шт., дрель – 1 шт., телефон – 1 шт., набор ручных инструментов – 1 шт.

Перечень лицензионного программного обеспечения: Microsoft Windows 7 Professional (Лицензионное соглашение Microsoft Open License 48358058 от 11.04.2011)

Microsoft Office 2007 Professional Plus (Лицензионное соглашение Microsoft Open License 46431107 от 22.01.2010)

Антивирусное программное обеспечение Kaspersky Endpoint Security (Договор № Д810(223)-12/17 от 11.12.17)

### **8.4. Лицензионное программное обеспечение:**

1. Microsoft Windows 8 Professional (договор бессрочный ГК № 875-09/13 от 30.09.2013 «На поставку компьютерной техники»).

2. Microsoft Office 2007 Standard (договор бессрочный Microsoft Open License 42620959 от 20.08.2007).